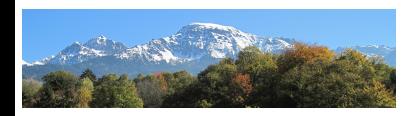

**STMicroelectronics** LIG University of Grenoble

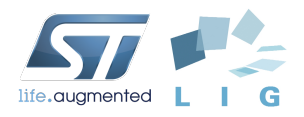

Supporting Parallel Component Debugging in Embedded Systems Using GDB Python Interfaces.

Kevin Pouget, Miguel Santana, Vania Marangozova-Martin and Jean-François Mehaut

<span id="page-0-0"></span>GNU Tools Cauldron 2012, July 9th-11th Slide 1/29

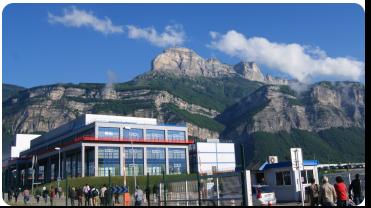

## Context

### Embedded System Development

- High-resolution multimedia app. ⇒ high performance expectations.
	- H 265 HEVC
	- augmented reality,
	- . . .
- Sharp time-to-market constraints
- ⇒ Important demand for
	- powerful parallel architectures
		- MultiProcessor on Chip (MPSoC)
	- convenient programming methodologies
		- Component-Based Software Engineering
	- efficient verification and validation tools
		- Our problematic

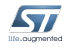

### Context

### MultiProcessor on Chip (MPSoC)

- Parallel architecture
	- more difficult to program
- Maybe heterogeneous
	- hardware accelerators,
	- GPU-like accelerators (OS-less)
- Embedded system
	- constrained environment,
	- on-board debugging complicated
		- $\rightarrow$  performance debugging only
	- limited-scale functional debugging on simulators

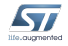

### Context

#### Component-Based Software Engineering

- Focus on design of independent building blocks
- Applications built with interconnected components
- Allows the adaptation of the application architecture according to runtime constraints
- Runnable components able to exploit MPSoC parallelism

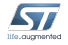

### Agenda

### **O** [Component Debugging Challenges](#page-5-0)

#### **2** [Component-Aware Interactive Debugging](#page-23-0)

**8** [Feature Details](#page-44-0)

**4** [Python Implementation](#page-64-0)

#### **6** [Conclusion](#page-83-0)

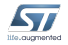

### Agenda

### [Component Debugging Challenges](#page-5-0)

[Component-Aware Interactive Debugging](#page-23-0)

[Feature Details](#page-44-0)

[Python Implementation](#page-64-0)

[Conclusion](#page-83-0)

<span id="page-5-0"></span>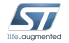

#### Component-based applications are dynamic

- various set of components deployed during the execution
- components are dynamically inter-connected

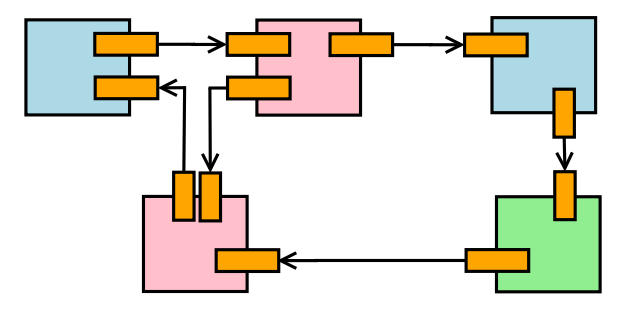

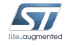

#### Component-based applications are dynamic

- various set of components deployed during the execution
- components are dynamically inter-connected

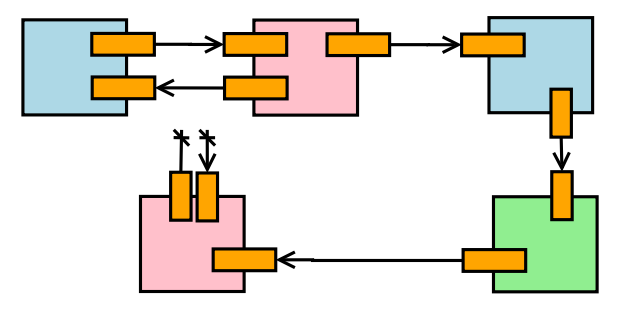

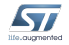

#### Component-based applications are dynamic

- various set of components deployed during the execution
- components are dynamically inter-connected

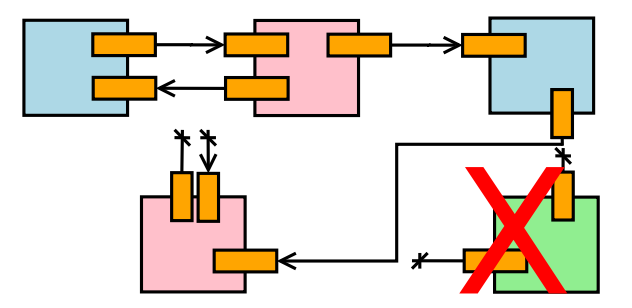

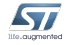

#### Components interact with one another

- their execution is driven by interface communications
- complex framework-dependent steps between an interface call and its execution

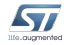

#### Components interact with one another

- their execution is driven by interface communications
- complex framework-dependent steps between an interface call and its execution

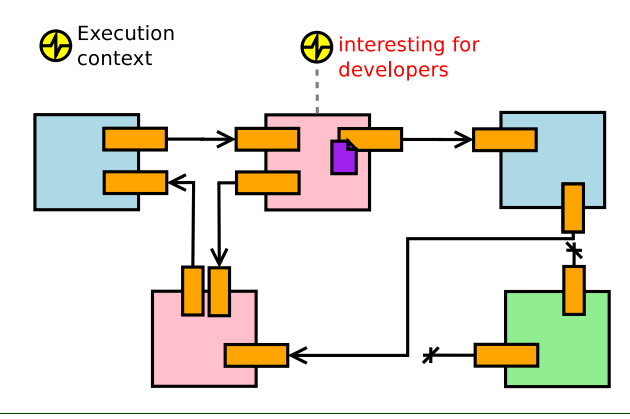

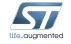

#### Components interact with one another

- their execution is driven by interface communications
- complex framework-dependent steps between an interface call and its execution

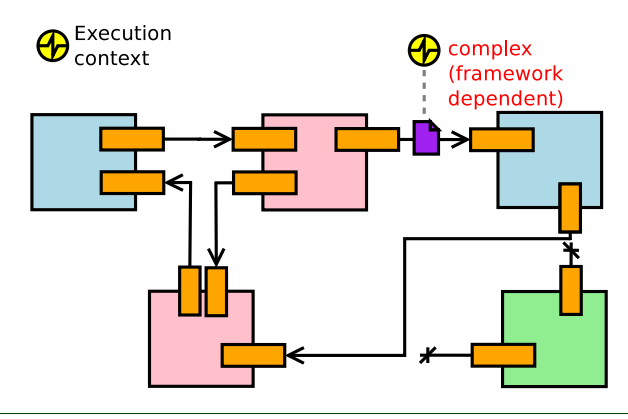

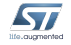

#### Components interact with one another

- their execution is driven by interface communications
- complex framework-dependent steps between an interface call and its execution

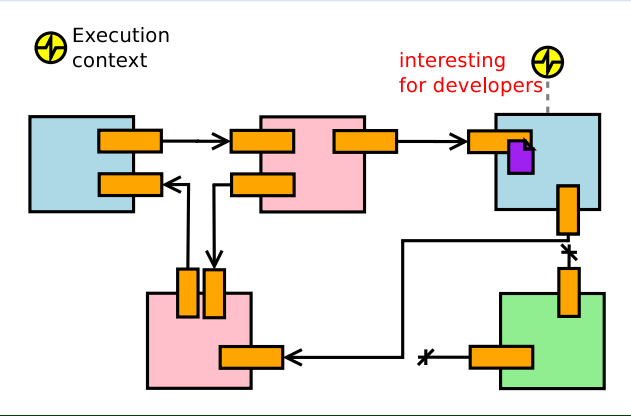

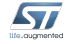

#### Components interact with one another

- their execution is driven by interface communications
- complex framework-dependent steps between an interface call and its execution

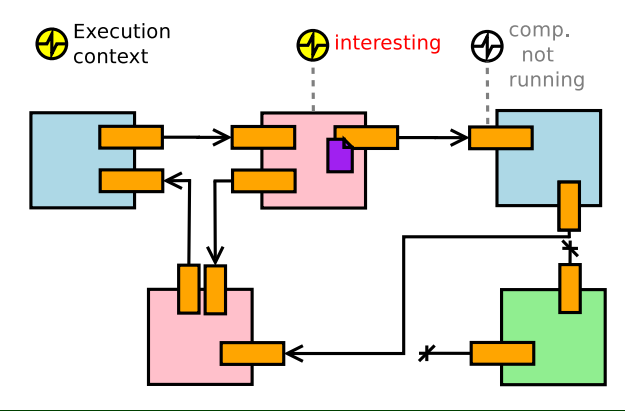

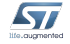

#### Components interact with one another

- their execution is driven by interface communications
- complex framework-dependent steps between an interface call and its execution

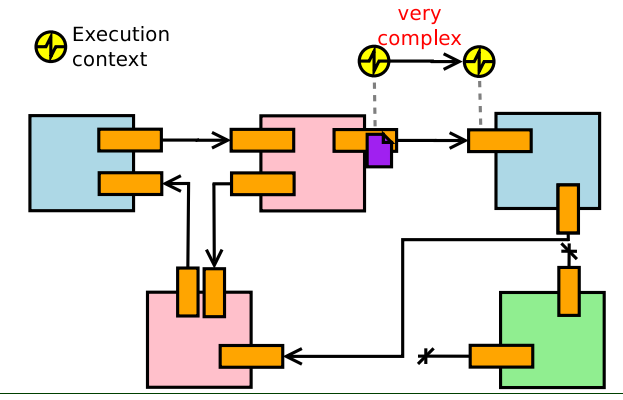

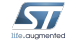

#### Components interact with one another

- their execution is driven by interface communications
- complex framework-dependent steps between an interface call and its execution

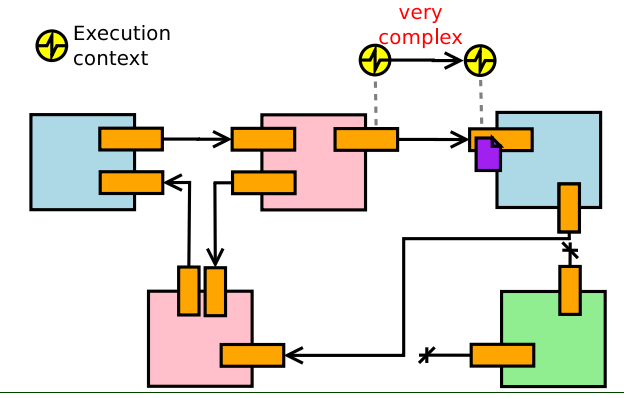

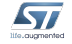

#### Components interact with one another

- their execution is driven by interface communications
- complex framework-dependent steps between an interface call and its execution

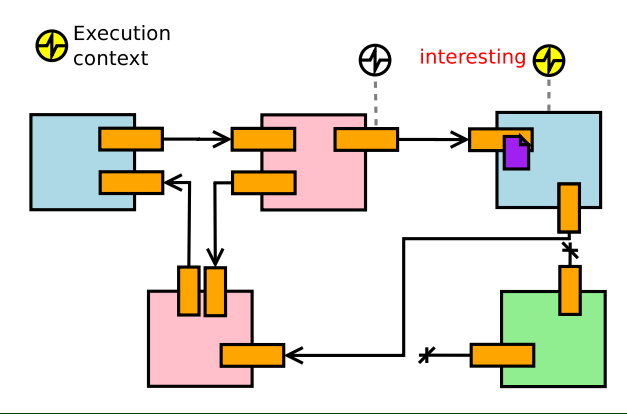

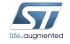

### Information flows over the components

• a corrupted data may be carried over various component before triggering a visible error

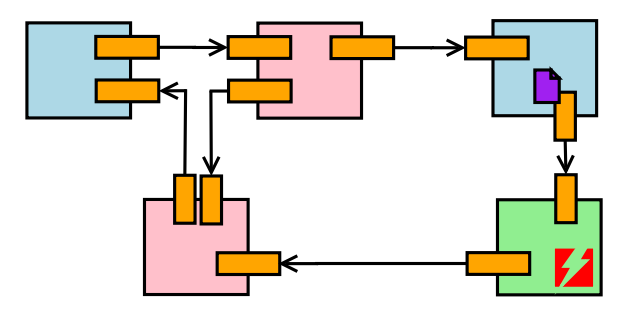

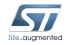

### Information flows over the components

• a corrupted data may be carried over various component before triggering a visible error

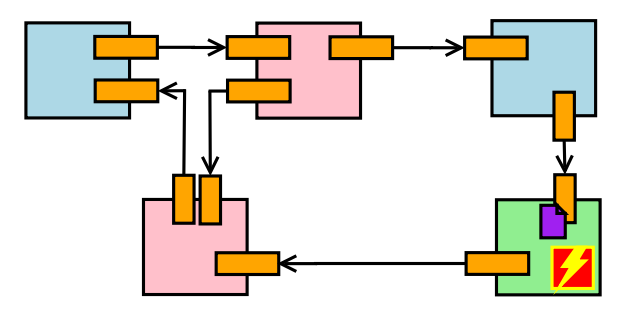

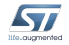

### Information flows over the components

• a corrupted data may be carried over various component before triggering a visible error

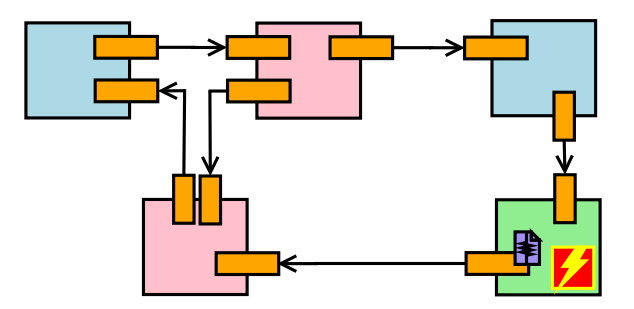

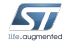

### Information flows over the components

• a corrupted data may be carried over various component before triggering a visible error

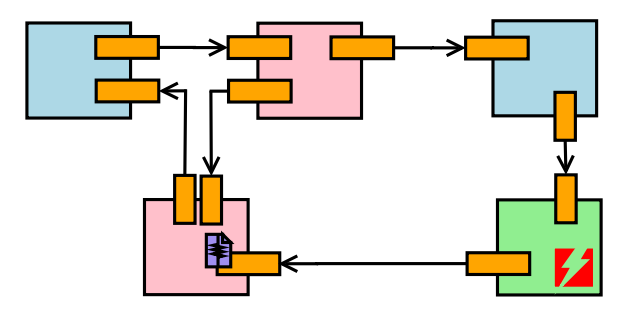

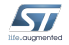

### Information flows over the components

• a corrupted data may be carried over various component before triggering a visible error

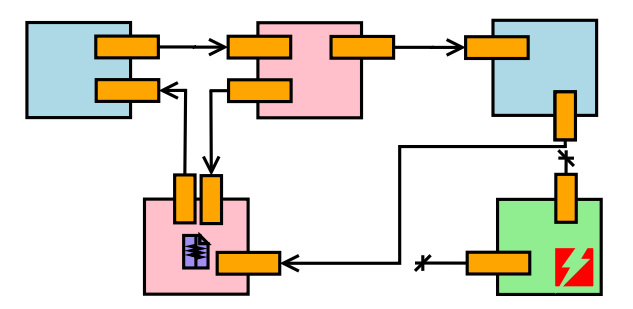

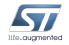

### Information flows over the components

• a corrupted data may be carried over various component before triggering a visible error

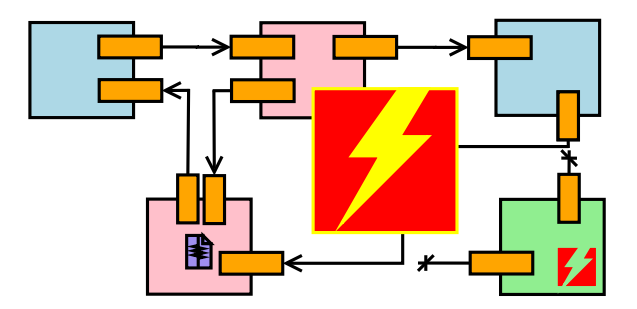

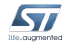

### Agenda

#### **[Component Debugging Challenges](#page-5-0)**

#### [Component-Aware Interactive Debugging](#page-23-0)

[Feature Details](#page-44-0)

[Python Implementation](#page-64-0)

#### [Conclusion](#page-83-0)

<span id="page-23-0"></span>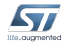

Objective: Bring the debugger closer to the component model

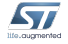

**Objective:** Bring the debugger closer to the component model

- Show application architecture evolutions
	- component deployment
	- interface binding
	- . . .

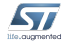

**Objective:** Bring the debugger closer to the component model

- Show application architecture evolutions
	- component deployment
	- interface binding
	- . . .
- Follow the execution flow(s) over the component graph
	- runnable component execution,
	- execution triggered by an interface call
	- . . .

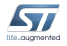

**Objective:** Bring the debugger closer to the component model

- Show application architecture evolutions
	- component deployment
	- interface binding

• . . .

- Follow the execution flow(s) over the component graph
	- runnable component execution,
	- execution triggered by an interface call

• . . .

- Track inter-component data exchanges
	- message route history,
	- message or interface-based breakpoints

• . . .

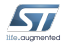

Implementation

to augments

 $\Rightarrow$  Detect and interpret key events in the component framework

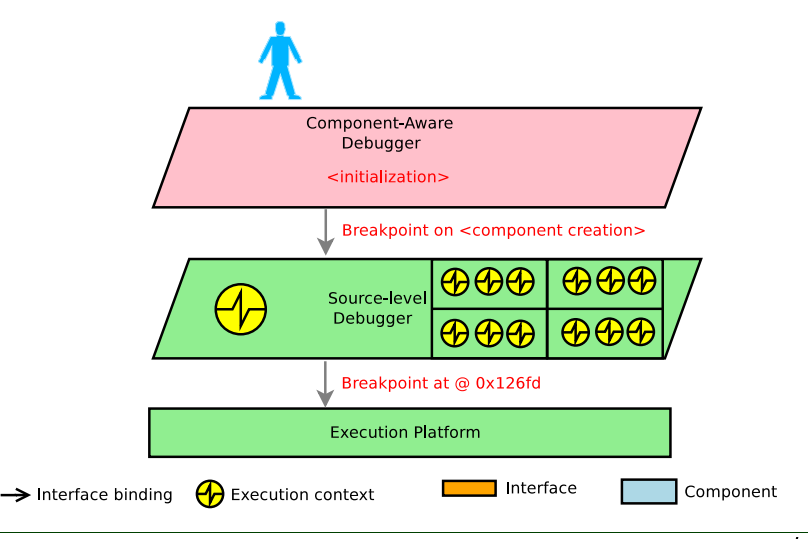

Implementation

to augments

 $\Rightarrow$  Detect and interpret key events in the component framework

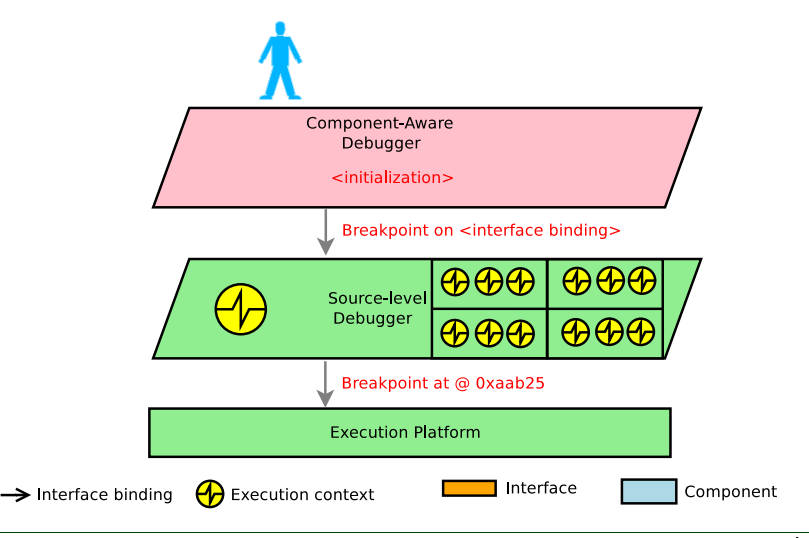

Implementation

to augments

 $\Rightarrow$  Detect and interpret key events in the component framework

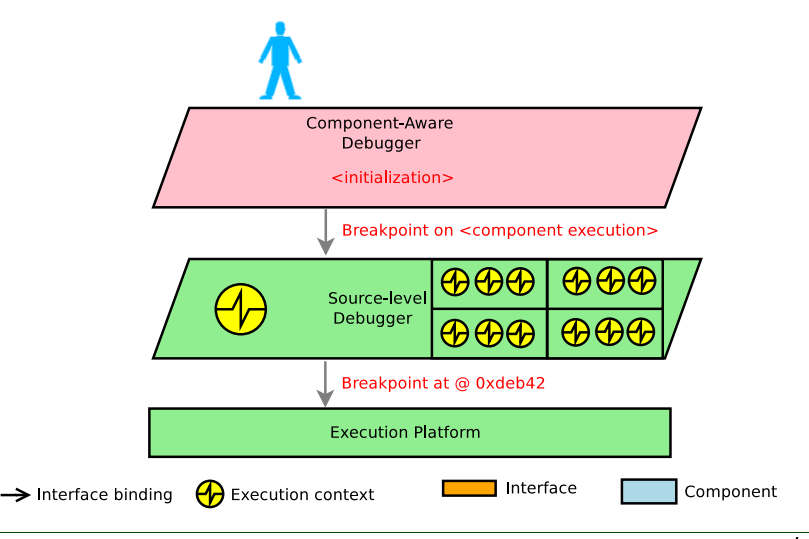

Implementation

*<u>In automobile</u>* 

 $\Rightarrow$  Detect and interpret key events in the component framework

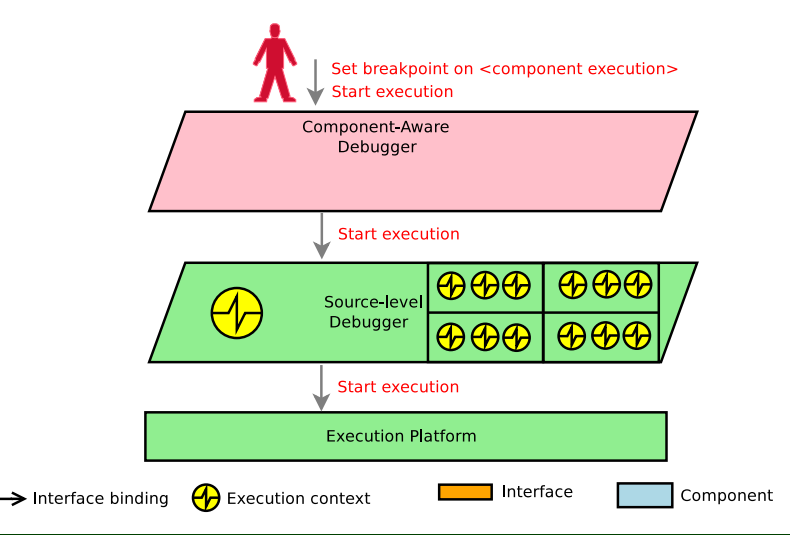

Implementation

*<u>In automobile</u>* 

 $\Rightarrow$  Detect and interpret key events in the component framework

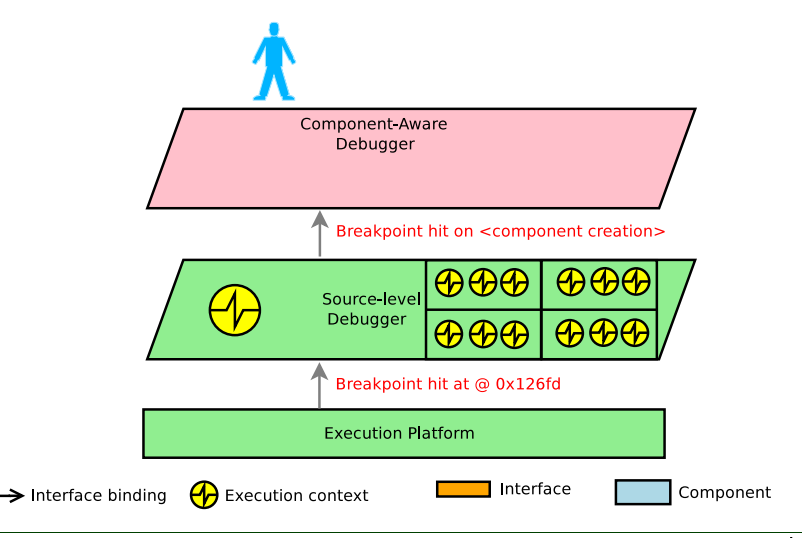

Implementation

to augments

 $\Rightarrow$  Detect and interpret key events in the component framework

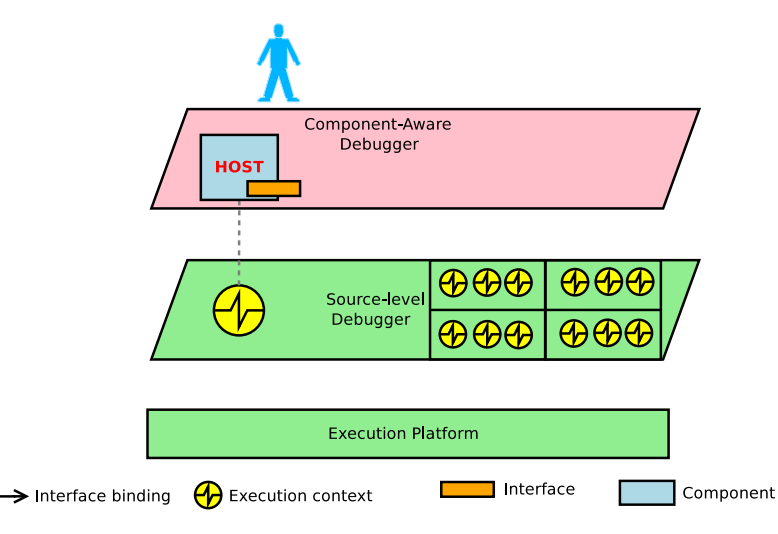

Implementation

to augments

 $\Rightarrow$  Detect and interpret key events in the component framework

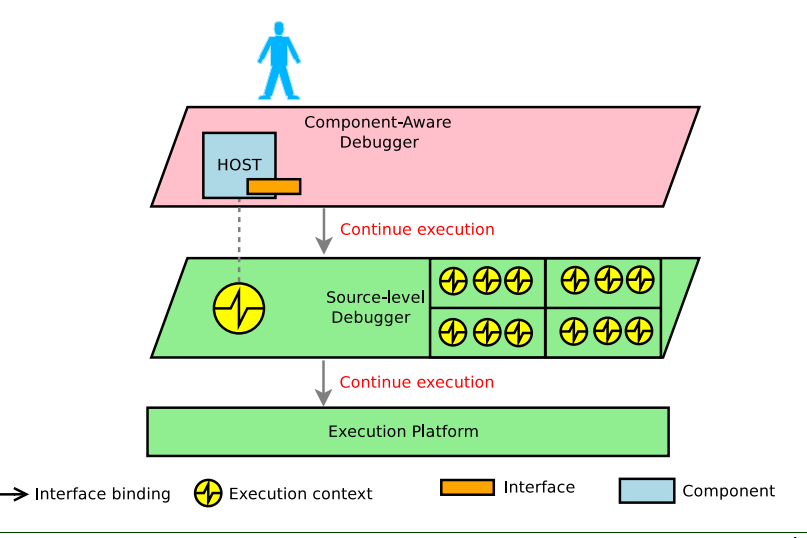

Implementation

to augments

 $\Rightarrow$  Detect and interpret key events in the component framework

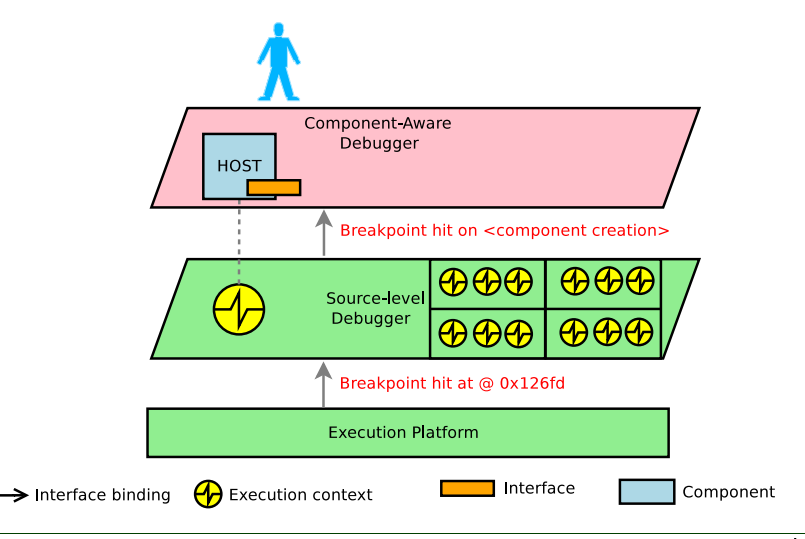
Implementation

to augments

 $\Rightarrow$  Detect and interpret key events in the component framework

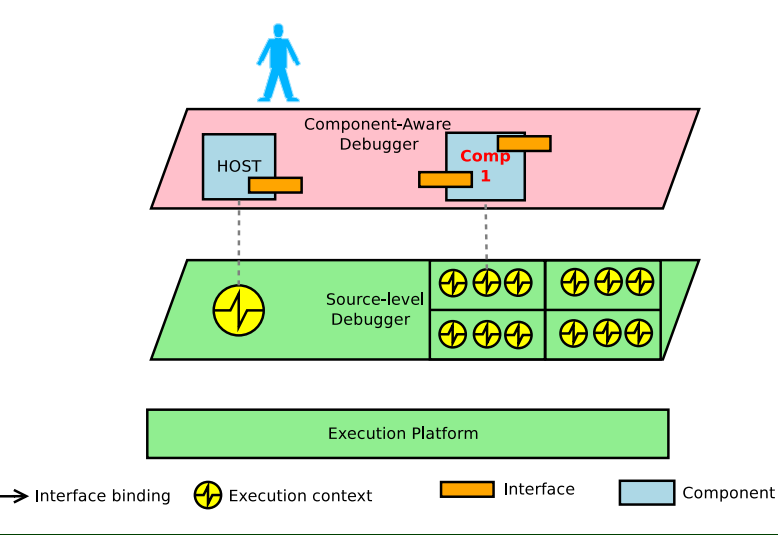

Implementation

to augments

 $\Rightarrow$  Detect and interpret key events in the component framework

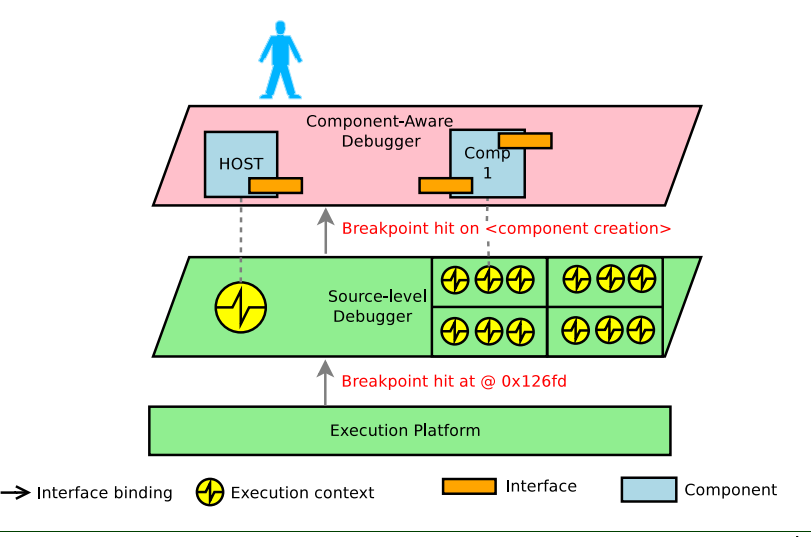

Implementation

to augments

 $\Rightarrow$  Detect and interpret key events in the component framework

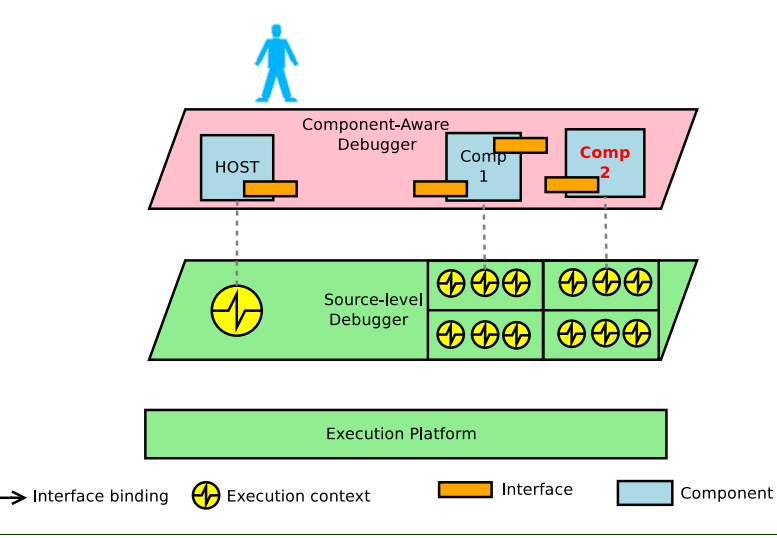

Implementation

to augments

 $\Rightarrow$  Detect and interpret key events in the component framework

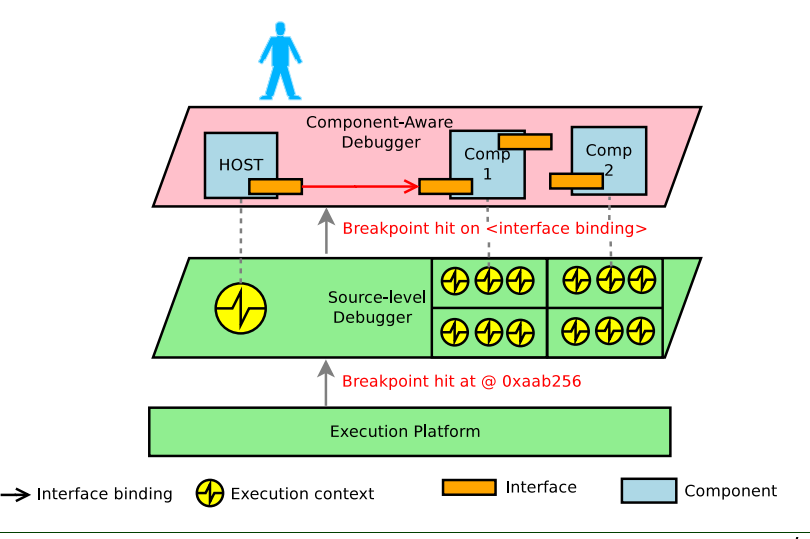

Implementation

to augments

 $\Rightarrow$  Detect and interpret key events in the component framework

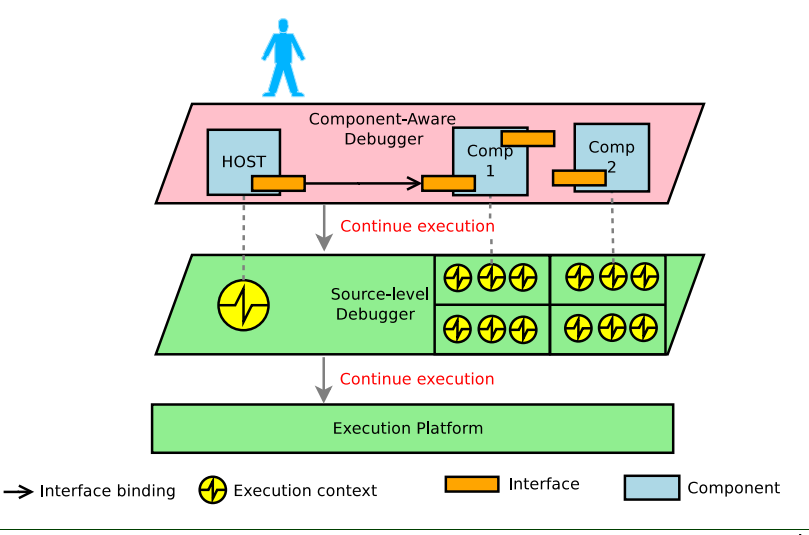

Implementation

to augments

 $\Rightarrow$  Detect and interpret key events in the component framework

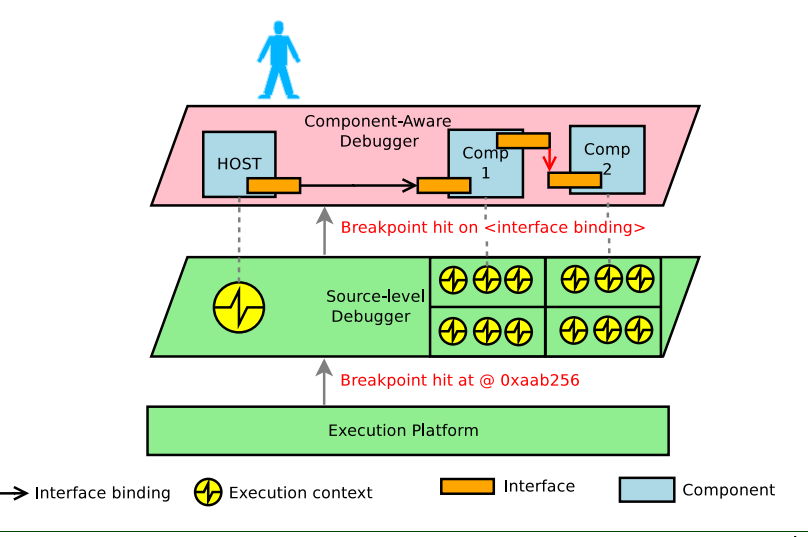

Implementation

57 to augments

 $\Rightarrow$  Detect and interpret key events in the component framework

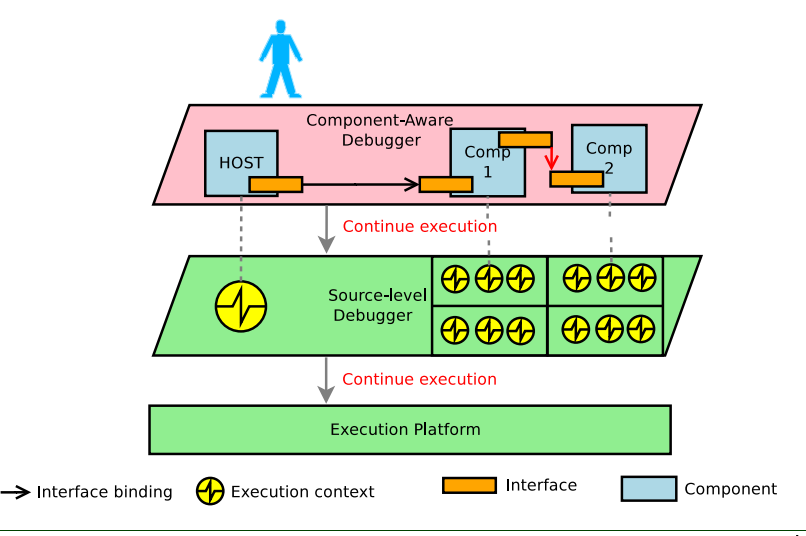

Implementation

to augments

 $\Rightarrow$  Detect and interpret key events in the component framework

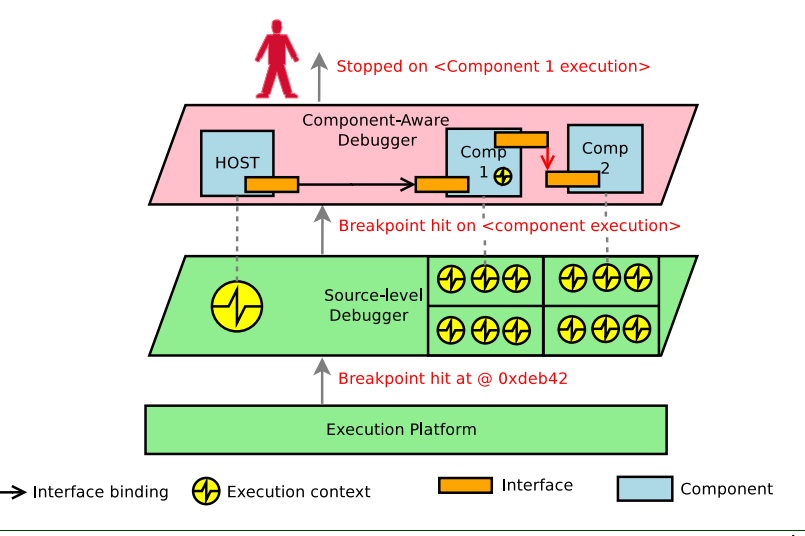

#### Agenda

- **[Component Debugging Challenges](#page-5-0)**
- [Component-Aware Interactive Debugging](#page-23-0)
- [Feature Details](#page-44-0)
- [Python Implementation](#page-64-0)

#### [Conclusion](#page-83-0)

<span id="page-44-0"></span>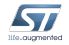

Proof-of-concept environment

ST MPSoC research platform

- Heterogeneous
- 4x16 CPU OS-less comp. fabric

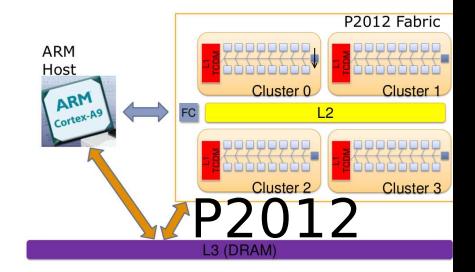

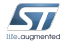

Proof-of-concept environment

- P2012 component framework
- Provides communication components and interface

#### Platform 2012

- ST MPSoC research platform
	- Heterogeneous
	- 4x16 CPU OS-less comp. fabric

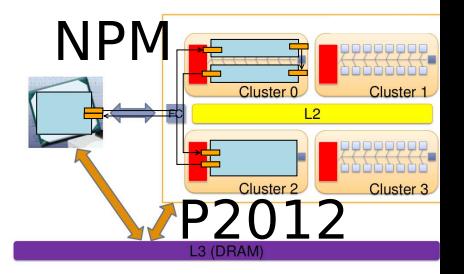

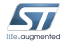

Proof-of-concept environment

- Adapted to low level debugging
- Large user community

#### Native Programming Model

- P2012 component framework
- Provides communication components and interface

#### Platform 2012

- ST MPSoC research platform
	- Heterogeneous
	- 4x16 CPU OS-less comp. fabric

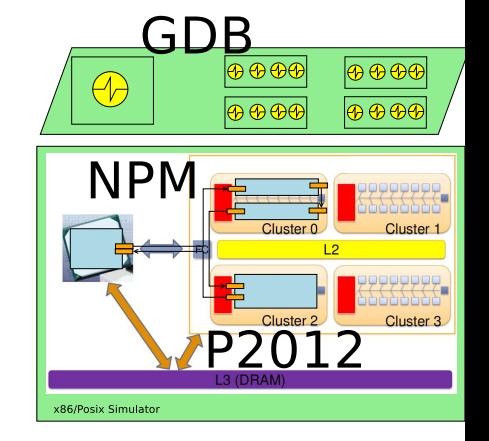

Proof-of-concept environment

- Adapted to low level debugging
- Large user community

#### Native Programming Model

- P2012 component framework
- Provides communication components and interface

#### Platform 2012

- ST MPSoC research platform
	- Heterogeneous
	- 4x16 CPU OS-less comp. fabric

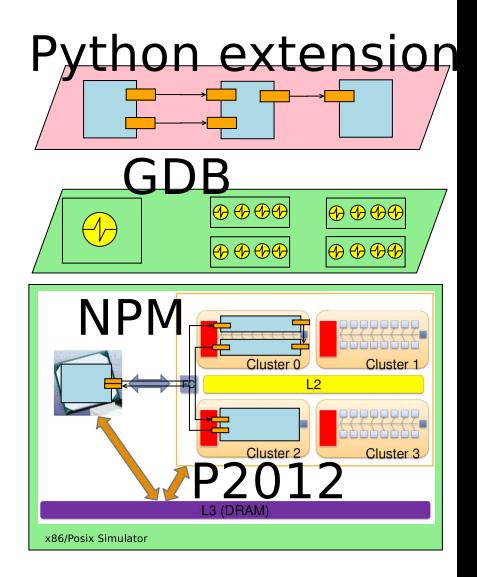

Case study: Debugging a Pyramidal Feature Tracker

- part of an augmented reality application
- analyzes video frames to track interesting features motion

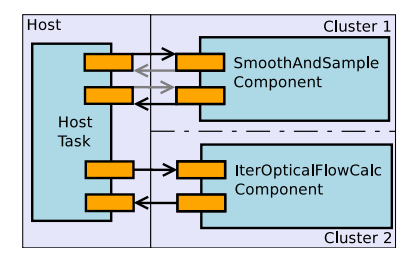

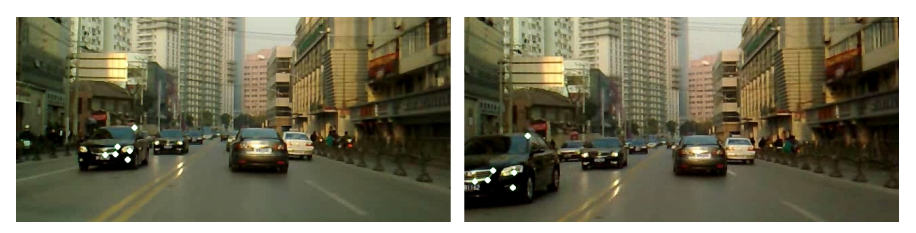

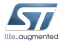

List components and their interfaces

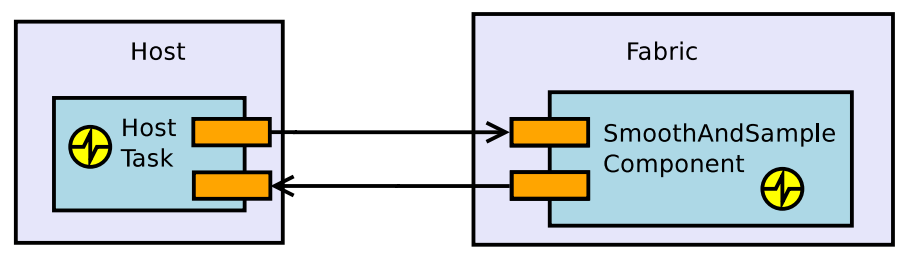

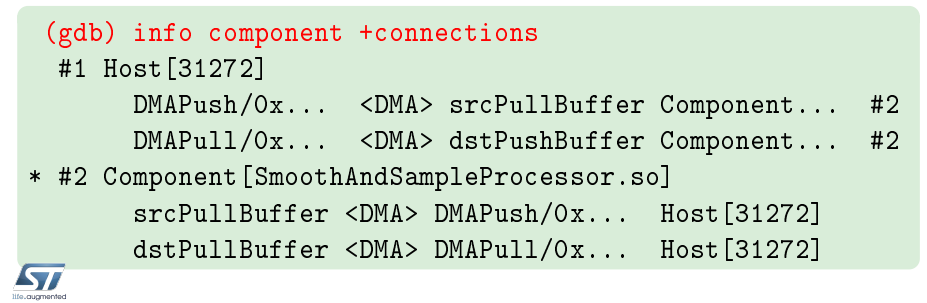

Information about messages

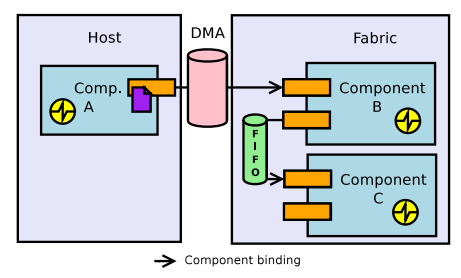

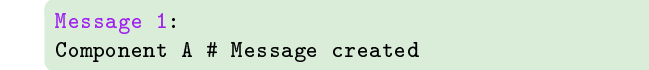

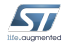

Information about messages

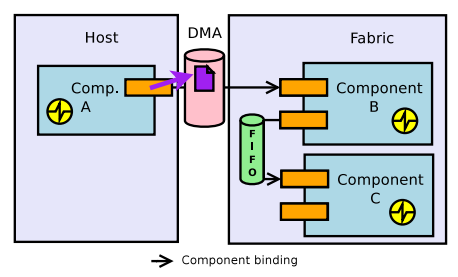

```
Message 1:
Component A # Message created
Component A::Interface A.1 # Message sent
```
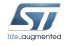

Information about messages

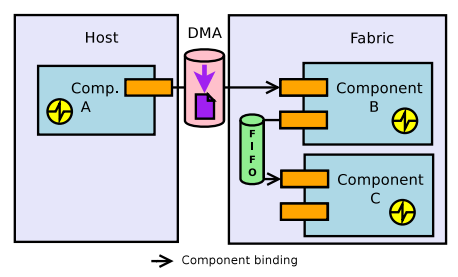

```
Message 1:
Component A # Message created
Component A::Interface A.1 # Message sent
```
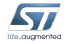

Information about messages

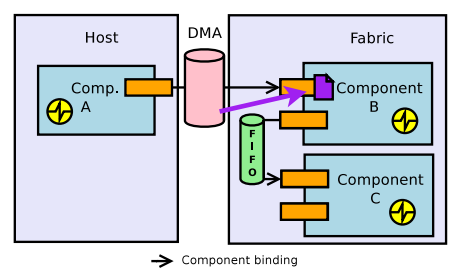

```
Message 1:
Component A # Message created
Component A::Interface A.1 # Message sent
Component B::Interface B.1 # Message received
```
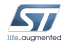

Information about messages

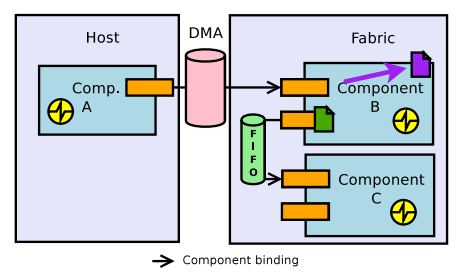

```
Message 1:
Component A # Message created
Component A::Interface A.1 # Message sent
Component B::Interface B.1 # Message received
Message 2:
Component B # Message created
```
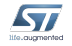

Information about messages

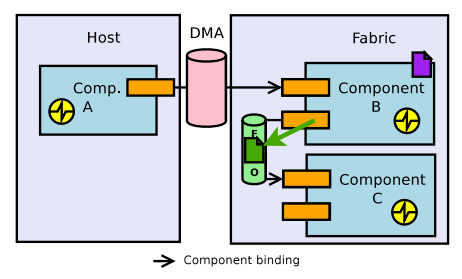

```
Message 1:
Component A # Message created
Component A::Interface A.1 # Message sent
Component B::Interface B.1 # Message received
Message 2:
Component B # Message created
Component B::Interface B.2 # Message sent
```
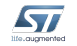

#### Information about messages

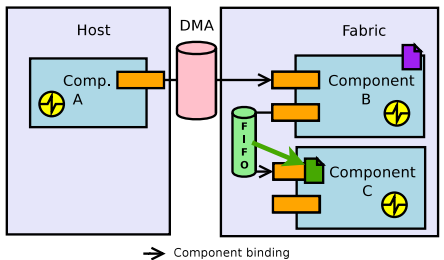

```
Message 1:
Component A # Message created
Component A::Interface A.1 # Message sent
Component B::Interface B.1 # Message received
Message 2:
Component B # Message created
Component B::Interface B.2 # Message sent
Component C::Interface C.1 # Message received
```
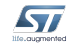

#### Information about messages

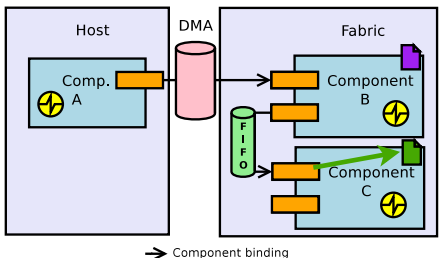

```
Message 1:
Component A # Message created
Component A::Interface A.1 # Message sent
Component B::Interface B.1 # Message received
Message 2:
Component B # Message created
Component B::Interface B.2 # Message sent
Component C::Interface C.1 # Message received
```
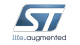

#### Information about messages

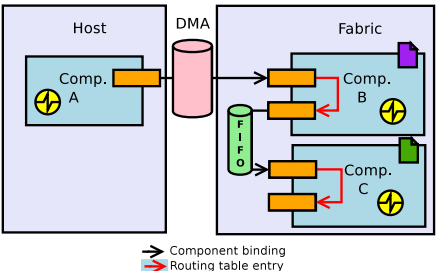

messages can be logically aggregated with user-defined routing tables:

```
Message 1:
Component A # Message created
Component A::Interface A.1 # Message sent
Component B::Interface B.1 # Message received
Message 2:
Component B # Message created
Component B::Interface B.2 # Message sent
Component C::Interface C.1 # Message received
```
Information about messages

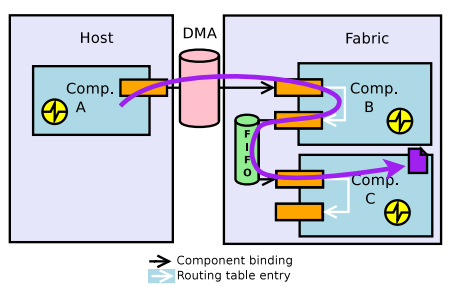

messages can be logically aggregated with user-defined routing tables:

```
Message 1:
Component A # Message created
Component A::Interface A.1 # Message sent
Component B::Interface B.1 # Message received
Component B::Interface B.2 # Message sent
Component C::Interface C.1 # Message received
```
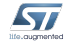

Information about interface activity

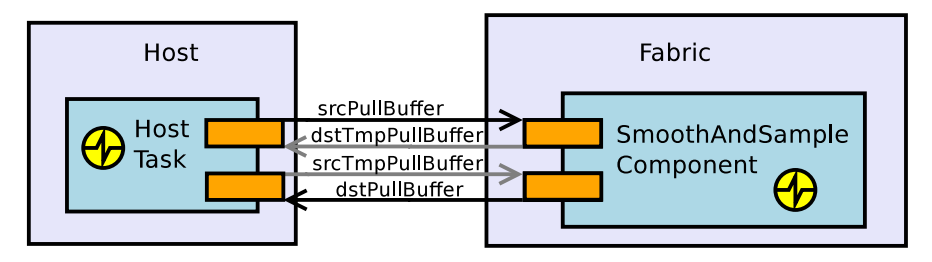

```
(gdb) info components +counts
#2 CommComponent[SmoothAndSampleProcessor.so]
    srcPullBuffer #35 msgs
    dstTmpPushBuffer #36 msgs
    srcTmpPullBuffer #35 msgs
    dstPushBuffer #34 msgs
```
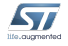

Information about interface activity

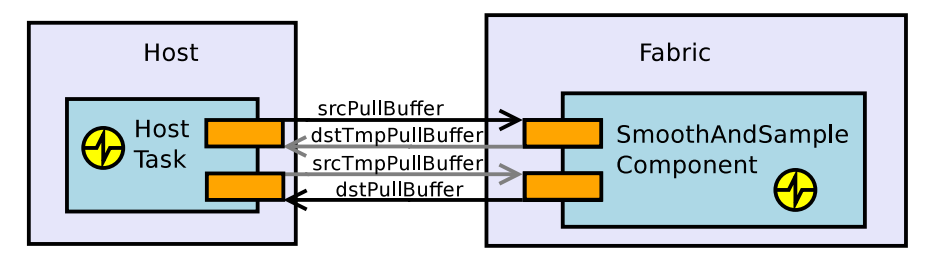

```
(gdb) info components +counts
#2 CommComponent[SmoothAndSampleProcessor.so]
    srcPullBuffer #35 msgs
    dstTmpPushBuffer #36 msgs
    srcTmpPullBuffer #35 msgs
    dstPushBuffer #34 msgs
```
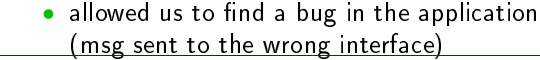

#### Case study: Debugging a Pyramidal Feature Tracker Information about interface activity

#### Excerpt from a 300 lines-of-code file

```
/* Compute last lines if necessary */
```

```
if (tmp size > 0) {
```
...

```
/* Transmit the last lines computed */
CALL(srcTmpPullBuffer, release)(...);
CALL(dstTmpPushBuffer, push)((...);
```
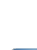

}

#### Agenda

- **[Component Debugging Challenges](#page-5-0)**
- [Component-Aware Interactive Debugging](#page-23-0)
- [Feature Details](#page-44-0)
- [Python Implementation](#page-64-0)

#### [Conclusion](#page-83-0)

<span id="page-64-0"></span>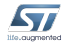

Detect and Interpret Key Events in the Component Framework

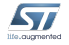

Detect and Interpret Key Events in the Component Framework

- Detect Internal breakpoints
	- no apparent execution stop
	- $\bullet$  no screen notification
	- $\rightarrow$  Python notification for framework events

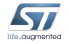

Detect and Interpret Key Events in the Component Framework

- Detect Internal breakpoints
	- no apparent execution stop
	- no screen notification
	- $\rightarrow$  Python notification for framework events

- Key Events New components, new binding
	- Component execution trigger
	- Message created, sent, received, . . .

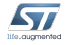

Detect and Interpret Key Events in the Component Framework

- Detect Internal breakpoints
	- no apparent execution stop
	- $\bullet$  no screen notification
	- $\rightarrow$  Python notification for framework events

- Key Events New components, new binding
	- Component execution trigger
	- Message created, sent, received, . . .

#### Interpret • Debug information (DWARF)

- $\bullet$  API + Calling conventions
- $\rightarrow \; \sf{(almost^1)}$  everything we need

1 some implementation-dependent bits still remain ...

Slide 21/29 - kevin.pouget@st.com - [Supporting Parallel Component Debugging.](#page-0-0) - GNU Tools Cauldron 2012, July 9th-11th

Debug Toolbox

#### Function breakpoints

Internal breakpoints triggered at the execution of a function

- $\Rightarrow$  catch input, updated and output parameters
	- stop, do after, data = prepare before(self)
	- stop = prepare\_after(self, data)

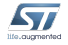

Debug Toolbox

#### Function breakpoints

Internal breakpoints triggered at the execution of a function

- $\Rightarrow$  catch input, updated and output parameters
	- stop, do after, data = prepare before(self)
	- stop = prepare\_after(self, data)
		- gdb.execute("finish")

Thou shalt not alter the execution state of the inferior (gdbdoc 23,2,2,20)

 $\rightarrow$  gdb. FinishBreakpoint instead

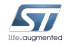

Debug Toolbox

#### Function breakpoints

Internal breakpoints triggered at the execution of a function  $\Rightarrow$  catch input, updated and output parameters • stop, do after, data = prepare before(self) • stop = prepare\_after(self, data)  $\bullet$  gdb.execute $(\text{``finish''})$ Thou shalt not alter the execution state of the inferior (gdbdoc 23,2,2,20)  $\rightarrow$  gdb. FinishBreakpoint instead

NPM\_instantiateComponent(&cmp1\_handle, type1, nb\_procs); NPM\_instantiateComponent(&cmp2\_handle, type2, nb\_procs);

NPM\_instantiateFIFOBuffer(&fifo\_handle,

```
cmp1_handle, "src_itf",
cmp2 handle, "dst itf");
```
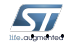
# Python Implementation

Debug Toolbox

#### User-level Multithreading

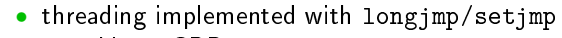

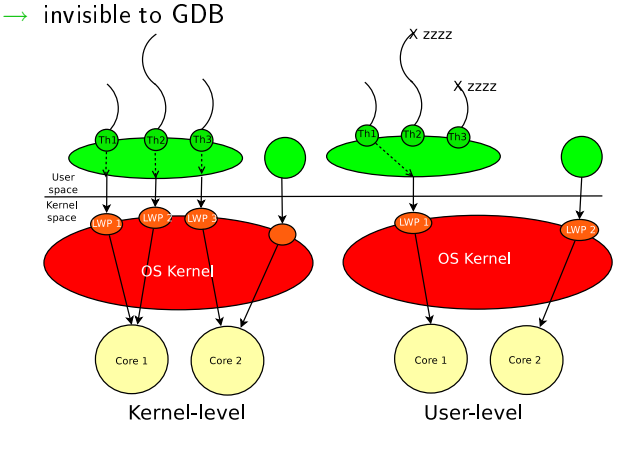

```
REGISTERS = ("§esp", "§ebp", "§eip")
```

```
def save current thread():
```
return [gdb.parse\_and\_eval(reg) for reg in REGISTERS]

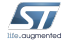

```
REGISTERS = ("$esp", "$ebp", "$eip"
```
def save\_current\_thread():

return [gdb.parse\_and\_eval(reg) for reg in REGISTERS]

```
def switch inactive thread(next):
    jmbuf = next ["context"][0]["jmpbuf"]gdb.execute("set $esp=%s" % jmbuf[JB_SP])
    gdb.execute("set $ebp=%s" % jmbuf[JB_BP])
    gdb.execute("set $eip=__longjmp")
    gdb.execute("flushregs")
```
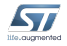

```
REGISTERS = ("$esp", "$ebp", "$eip"
```

```
def save_current_thread():
```
return [gdb.parse\_and\_eval(reg) for reg in REGISTERS]

```
def switch inactive thread(next):
    jmbuf = next ["context"][0]["jmpbuf"]gdb.execute("set $esp=%s" % jmbuf[JB_SP])
    gdb.execute("set $ebp=%s" % jmbuf[JB_BP])
    gdb.execute("set $eip=__longjmp")
    gdb.execute("flushregs")
```
def reload\_current\_thread(stop\_regs): for reg\_name, reg\_val in map(REGISTERS, stop\_regs): gdb.execute("set %s=%s" % (reg\_name, str(reg\_val))

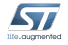

Slide 23/29 - kevin.pouget@st.com - [Supporting Parallel Component Debugging.](#page-0-0) - GNU Tools Cauldron 2012, July 9<sup>th</sup>-11<sup>th</sup>

### Python Implementation Debug Toolbox

User-level Multithreading

```
(gdb) info processors
 #1 Processor DMA 1 // user-level threads
* #3 Processor 2 Cluster 1
 #4 Processor 1 Cluster 2
  ...
(gdb) info components
* #2 Component A1 // current component
 #3 Component A2
```
#2 Processor 1 Cluster 1 // <=> simulated processors

```
#1 Host // component not scheduled
```

```
~ #4 Component B1 // component not schedulable
\sim #5 Component B2 \frac{1}{2} \frac{1}{5} \frac{1}{5} context
```

```
Python Implementation
```
Debug Toolbox

#### User-level Multithreading

```
(gdb) component 3
[Switching to sleeping Component A2 #3]
(gdb) where
#0 0x47bb07a0 in __longjmp () from /usr/lib/libc.so.6
#1 0xf7fe3f20 in contextSwitch (old, new)
#2 0xf7fe406d in schedule next execution context ()
#3 0xe7eb7838 in schedNext ()
...
#9 0xdd55e23d in outputBuffer_fetchNextBuffer (...)
#10 0xdd5d26c8 in rtmMaster (...)
#11 0xdd5d307d in thread_main (...)
```
...

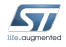

# Python Implementation

Debug Toolbox

#### User-level Multithreading

- far from being perfect
- no coordination with GDB thread capabilities
- user-level thread debugging is possible with Python
- a Thread\_db library (e.g., User-Level Thread\_db<sup>2</sup>) could make it more standard and reliable

2 ULDB: a debugging API for user-level thread libraries, K. Pouget et al, MTAAP 10

Slide 26/29 — kevin.pouget@st.com — [Supporting Parallel Component Debugging.](#page-0-0) — GNU Tools Cauldron 2012, July 9<sup>th</sup>-11<sup>th</sup>

### On framework function breakpoint:

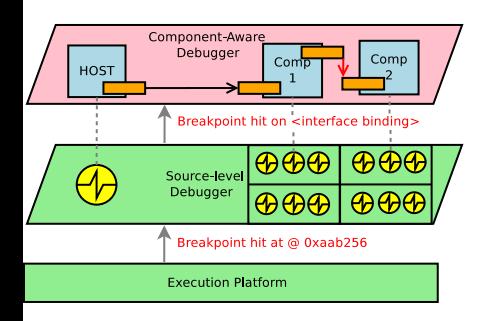

### **1** identify operation and parameters

- which function? gdb.Breakpoint.location
- API for parameters
- $cmp.py = lookup_table[handle]$

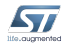

Slide 27/29 - kevin.pouget@st.com - [Supporting Parallel Component Debugging.](#page-0-0) - GNU Tools Cauldron 2012, July 9<sup>th</sup>-11<sup>th</sup>

### On framework function breakpoint:

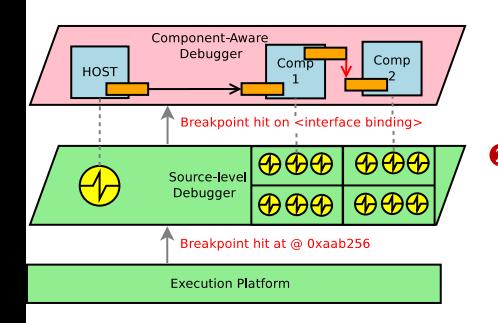

#### **1** identify operation and parameters

- which function? gdb.Breakpoint.location
- API for parameters
- $cmp.py = lookup_table[handle]$
- **2** identify active component
	- based on current thread/processor

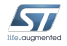

### On framework function breakpoint:

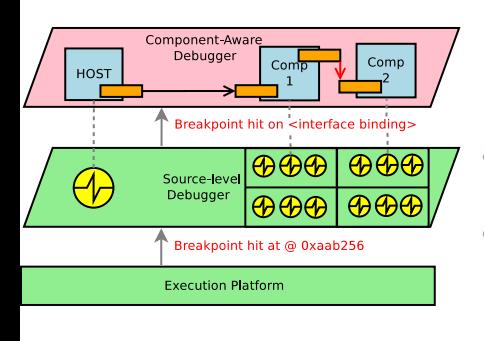

- **1** identify operation and parameters
	- which function? gdb.Breakpoint.location
	- API for parameters
	- $cmp.py = lookup_table[handle]$
- **2** identify active component

• . . .

- based on current thread/processor
- 3 update internal state accordingly, e.g.,
	- create a component/link object
	- move a message btw components

### On framework function breakpoint:

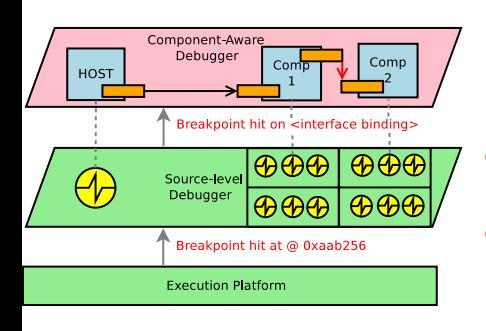

- **1** identify operation and parameters
	- which function? gdb.Breakpoint.location
	- API for parameters
	- $cmp.py = lookup_table[handle]$
- **2** identify active component

• . . .

- based on current thread/processor
- 3 update internal state accordingly, e.g.,
	- create a component/link object
	- move a message btw components

**4** check user breakpoints/catchpoint

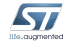

### Agenda

- **[Component Debugging Challenges](#page-5-0)**
- [Component-Aware Interactive Debugging](#page-23-0)
- [Feature Details](#page-44-0)
- [Python Implementation](#page-64-0)

### [Conclusion](#page-83-0)

<span id="page-83-0"></span>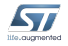

Slide 28/29 - kevin.pouget@st.com - [Supporting Parallel Component Debugging.](#page-0-0) - GNU Tools Cauldron 2012, July 9<sup>th</sup>-11<sup>th</sup>

## Conclusion

- Debugging dynamic component application is challenging
- Lack of high level information about components framework
- Our work: bring debuggers closer to the component model
	- better understanding application behavior
	- keep focused on bug tracking

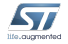

## Conclusion

- Debugging dynamic component application is challenging
- Lack of high level information about components framework
- Our work: bring debuggers closer to the component model
	- better understanding application behavior
	- keep focused on bug tracking
- **Proof-of-concept:** GDB and its Python interface
	- interface good enough to build real improvements in Python
	- a few missing bits contributed to the project
		- gdb.FinishBreakpoint
		- multiple breakpoint hits
		- gdb.selected\_inferior()

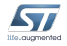

# Conclusion

- Debugging dynamic component application is challenging
- Lack of high level information about components framework
- Our work: bring debuggers closer to the component model
	- better understanding application behavior
	- keep focused on bug tracking
- Proof-of-concept: GDB and its Python interface
	- interface good enough to build real improvements in Python
	- a few missing bits contributed to the project
		- gdb.FinishBreakpoint
		- multiple breakpoint hits
		- gdb.selected\_inferior()
- Going further programming-model aware debugging
	- OpenCL

• . . .

• Dataflow execution model

Slide 29/29 - kevin.pouget@st.com - [Supporting Parallel Component Debugging.](#page-0-0) - GNU Tools Cauldron 2012, July 9<sup>th</sup>-11<sup>th</sup>